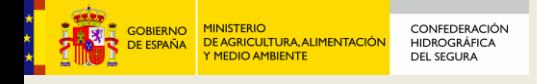

# **El Vuelo Americano de 1956 en la cuenca del Segura**

# **Proceso de elaboración de ortofotografía digital en las zonas de Albacete y Alicante**

**Murcia, octubre de 2011**

**Base Comme** 

# **Datos básicos**

**DE AGRICULTURA, ALIMENTACIÓ** 

OBIERNO

DE ESPAÑA

**CONFEDERACIÓN** 

**HIDROGRÁFICA** 

**DEL SEGURA** 

- Cobertura de fotografía aérea de toda España
- Recubrimiento estereoscópico (60% longit. / 30% transv.)
- Escala media 1:33.000, altura 5.500 m
- Realizado entre marzo de 1956 y septiembre de 1957
- Acuerdo militar España-EEUU
- Bien conservado en el CECAF<sup>(1)</sup>
- Digitalizados todos los fotogramas(2)
- Copia digital entregada al IGN (octubre 2011)

This photo of the personnel of AST #6 in Madrid in 1956 was sent to us by both Dick Nemeth ohn Myers, Dick Nemeth, Ron Knaus, Les Gamble (Operations offic (1) CECAF, Centro Cartográfico y Aerofotográfico del Ejército del Aire

(2) Finalizada la digitalización de los fotogramas en 2011; copia entregada al IGN para uso y difusión general.

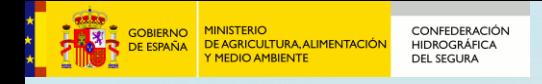

# **Vuelos fotogramétricos históricos**

- Vuelos Julio Ruiz de Alda 1928-1932, ~1:10.000(1)
- Vuelo americano "serie A" 1945-1946, 1:43.000 \* En ambos casos parte de los fotogramas se han perdido
- **Vuelo americano (serie B) 1956-1957, 1:33.000**
- Vuelo americano (serie C) 1967-1968, 1:18.000
- Vuelo "interministerial" IRYDA 1977-1983, 1:18.000, B/N
- Vuelo nacional 1980-85, 1:30.000, B/N (IGN / SGE)

This photo of the personnel of AST #6 in Madrid in 1956 was sent to us by both Dick Nemeth and Jim E

• Vuelo quinquenal 1999-2003, 1:40.000, color y B/N (IGN)

ohn Myers, Dick Nemeth, Ron Knaus, Les Gamble (Operations officer), Gene Lucchesi (1) Con la Compañía Española de Trabajos Fotogramétricos Aéreos. Realizó trabajos para Confederaciones del Ebro, Segura y Duero; Catastro y otros.

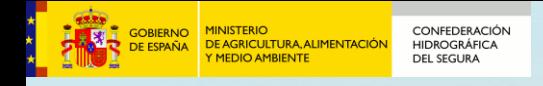

# **Interés de los vuelos históricos**

- En estudios comparativos y evolutivos
	- Evolución del desarrollo urbano y rural
	- Evolución del desarrollo de Infraestructuras
	- Cambios en los usos del suelo
	- Cambios en cultivos, forestación y vegetación
- Interés para la hidrología
	- Evolución de infraestructuras de riego
	- Hidrología y estudios geomorfológicos
	- Seguimiento de cambios en cauces
	- Edafología y erosión
	- Evolución de zonas costeras
- Interés histórico, cartográfico y topográfico

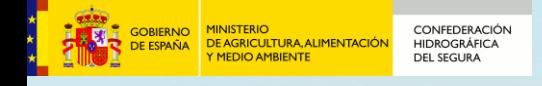

# **Contexto histórico del vuelo americano "serie B"**

- Aún reciente la 2ª Guerra Mundial (1939-1945)
- Inicios de la Guerra Fría (1945-1989)
- Pruebas atómicas soviéticas (1949)
- Guerra de Corea (1950-1953)
- Triunfo comunista en la guerra civil china (1949)
- Entorno militarizado
- Temor a otra guerra a gran escala

This photo of the personnel of AST #6 in Madrid in 1956 was sent to us by both Dick Nemeth and Jim from left, John Myers, Dick Nemeth, Ron Knaus, Les Gamble (Operations officer), Gene Hal Bradley, two unidentified, Harry Warren (Supply), Grady Manley (Photo

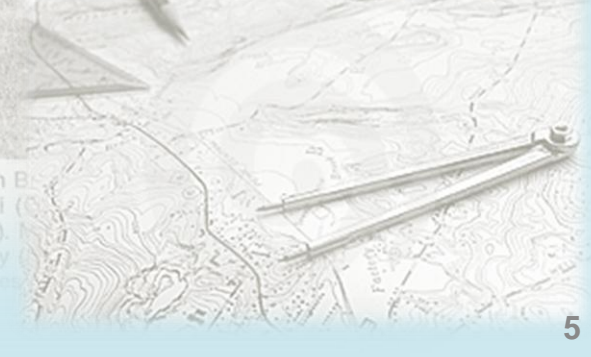

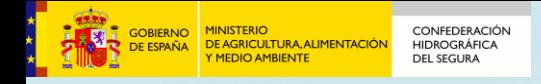

# **Origen del "Vuelo Americano"**

- Necesidad de cartografía militar
- Interés estratégico España-EEUU durante la Guerra Fría
- Atraso tecnológico y económico del país
- Convenio de defensa de 23 de septiembre de 1953
	- A cambio consolidaba sus bases aéreas
		- Morón de la Frontera, Torrejón de Ardoz, Zaragoza y Rota
	- Obtenía derechos de tránsito y aterrizaje
- España obtendría:
	- Material militar y armamento
	- Cartografía actualizada
	- Modernización de bases aéreas

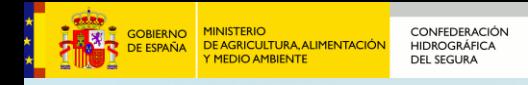

# **Cronología del proyecto**

Jul 54: Visita del Aerial Photographing and Charting Service: posibilidad de volar con los aviones RB-20 que operan en Marruecos

Oct 54: El mayor Rodríguez (USAF), informa que el acuerdo está listo y a falta de aprobación por los españoles

Feb 55: el embajador de EEUU recibe el permiso de España para volar la parte española de Marruecos Feb 55: Orden de traslado de dos RC-45 desde

Mar 55: inspección de la base de Marruecos

Jul 55: finalizado el vuelo de Marruecos. Vuelven a

Ago 55: inicio del vuelo con 2 RC-45 y 18 personas.

hn Myers, Dick Nemeth, Ron Knaus, Les Nov 55: cesan las operaciones. Permanece un equipo para el procesado fotográfico

Sept 1953: se autorizan al ejército americano bases en Morón, Torrejón, Zaragoza y Rota, bajo el "*Joint U.S.-Spanish Military Group*" (JUSMG)

Jun 54: Finalizaban trabajos de vuelo en Italia; el general Vigón eleva el tema del vuelo al JUSMG

Sep 54: Firma del acuerdo de cooperación

Oct 54: Asignación del proyecto a los RC-45

Roma a Sidi Slimane (Marruecos)

Jun 55: firma del acuerdo para vuelo y 2 nuevos mapas de Península, Baleares, Canarias, y Marruecos español, a escalas 1:50.000 y 1:250.000

Roma los 2 RC-45 Jul 55: informe negativo de la USAF por falta de infraestructura aérea. Sugieren volar desde Marruecos, o dejar el proyecto a empresas privadas

Voladas más de 1 millón de hectáreas Sep 55: orden de operar con 6 RC-45 desde el 1 de Marzo hasta el 10 de noviembre del 56

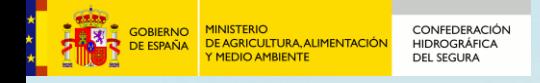

# **Equipo humano**

[...] "*Madrid y la mayor parte de España parecía igual que en los primeros años 30. Los taxis procedían de esa época y parecían piezas de museo. La economía española estaba hundida. Una habitación en el hotel Hilton de Madrid, un lugar favorito para los miembros del equipo ¡y para Ava Gardner! (estaba en la ciudad rodando una película), equivalía a 5 dólares al día. Un cuba-libre costaba 25 céntimos, lo mismo que un "Pepito", un bocadillo de filete que incluía una deliciosa ensalada de patata alemana*."

(Extracto de un resumen sobre el Informe Final del proyecto de vuelo, redactado por uno de los pilitos y publicado en la revista "The Photomapper" en 1997)

### **CONFEDERACIÓN DE AGRICULTURA, ALIMENTACIÓ HIDROGRÁFICA** DEL SEGURA

# **Equipo humano**

- Equipo "Aerial Survey Team #6" (AST6)
	- perteneciente al escuadrón 1372
		- del Photo Mapping Group (PMG)
			- del Army Map Service (AMS)
- Base en Getafe (Madrid)
- El equipo contaba con al menos ocho pilotos:
	- John Meyers, Dick Nemeth1, Ron Knaus, Lee Gemble (oficial de operaciones), Gene Lucchesi (comandante), Bill Pollock, Don Robinson, Hal Bradley

This photo of the personnel of AST #6 in Madrid in 1956 was sent to us by both Dick Nemeth and from left, John Myers, Dick Nemeth, Ron Knaus, Les Gamble (Operations officer), Gene Luce tified. Harry Warren (Supply), Grady Manley (Photo lab supervi

(1) En Julio de 2011 Dick Nemeth escribió en la lista de correo del escuadrón 1370th desde su residencia en Virginia: [http://www.1370th.org/pmroster.html#bn-guestbook-1-1-3486652319/next/2](http://www.1370th.org/pmroster.html)

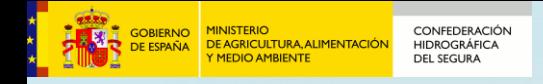

# **Equipamiento técnico**

*A partir de 1947 el ejército norteamericano desplegó varios escuadrones dedicados a fotografía aérea y cartografía militar. El "1370th Photo-Mapping Group", dotado con diez aviones Beechcraft RC-45 adaptados a fotografía aérea, cámaras avanzadas, instrumentos de radionavegación y un equipo de más de 1.500 personas, fotografió en esa época grandes áreas de Alaska, Italia, Noruega, España, Marruecos, Panamá, Brasil, y países del Pacífico medio. Fue el primero que estableció el enlace geodésico entre el continente americano y el europeo, con medios electrónicos.*

*El proyecto 54-AM-78, planeado desde 1954 conjuntamente entre el ejército español y el norteamericano, fue uno de los más notables; se completó en el plazo previsto entre marzo de 1956 y septiembre de 1957, a pesar de las grandes limitaciones debidas a la escasa infraestructura aérea disponible en España en esos años.*

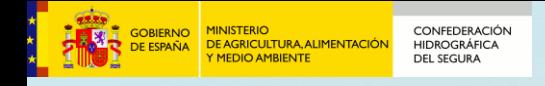

# **Equipamiento técnico**

- Equipo técnico de la Fuerza Aérea de EEUU (USAF)
- Aviones turbohélice Beechcraft RC-45
	- Cuatro aviones volando Italia, Marruecos, España y otros
		- De regreso a EEUU en 1958 en el portaviones "Tripoli"
	- Sistema de navegación Radar Doppler
	- Muy utilizado para fotografía aérea en la época
	- Apertura de escotilla de cámara desde cabina
- Al menos siete cámaras fotogramétricas
	- Modelo Fairchild<sup>(1)</sup> T-11
	- Fabricadas en USA entre 1952 y 1954
	- Modelos similares en uso hasta los años 70

(1) Fairchild Camera and Instrumentation Company, Syosset (New York), 1944

rom left John Myers. Dick Nemeth, Ron Knaus, Les

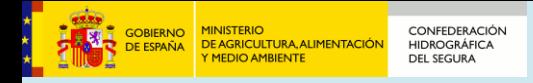

# **Beechcraft "Modelo 18" (1937-1970)**

## **Más de 30 variantes:**

Twin Beach C-45 Expeditor RC-45 AT-7 Navigator F-2 Expeditor

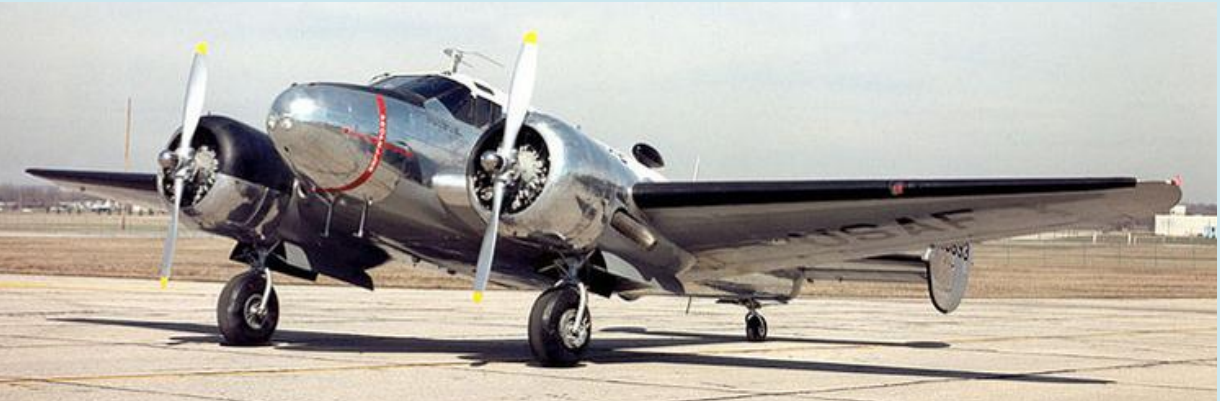

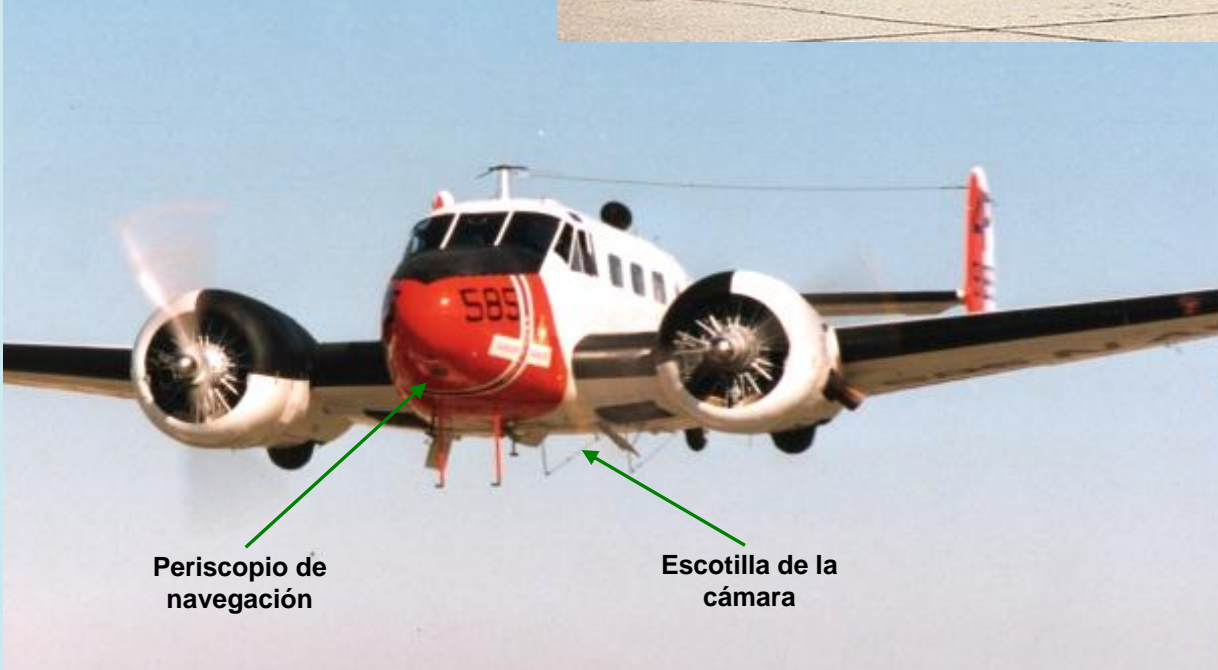

Fuente: Wikipedia, imagen bajo dominio público

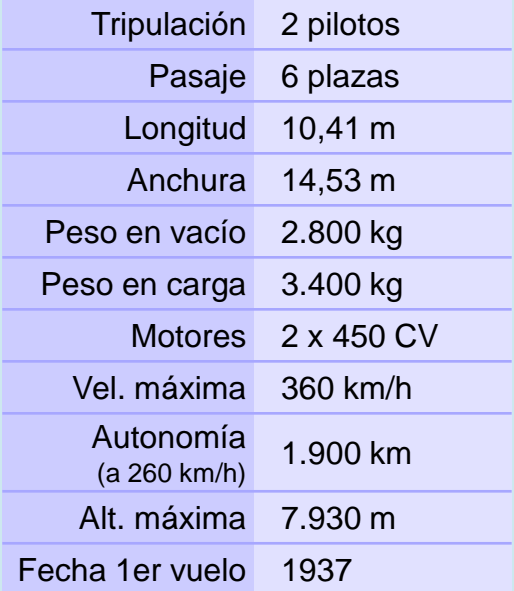

Fotografía de Paul Koskela, tomada de<http://www.twinbeech.com/rc-45j.htm>

**El Vuelo Americano de 1956 en la Cuenca del Segura 12**

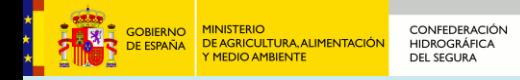

## **Beechcraft RC-45**

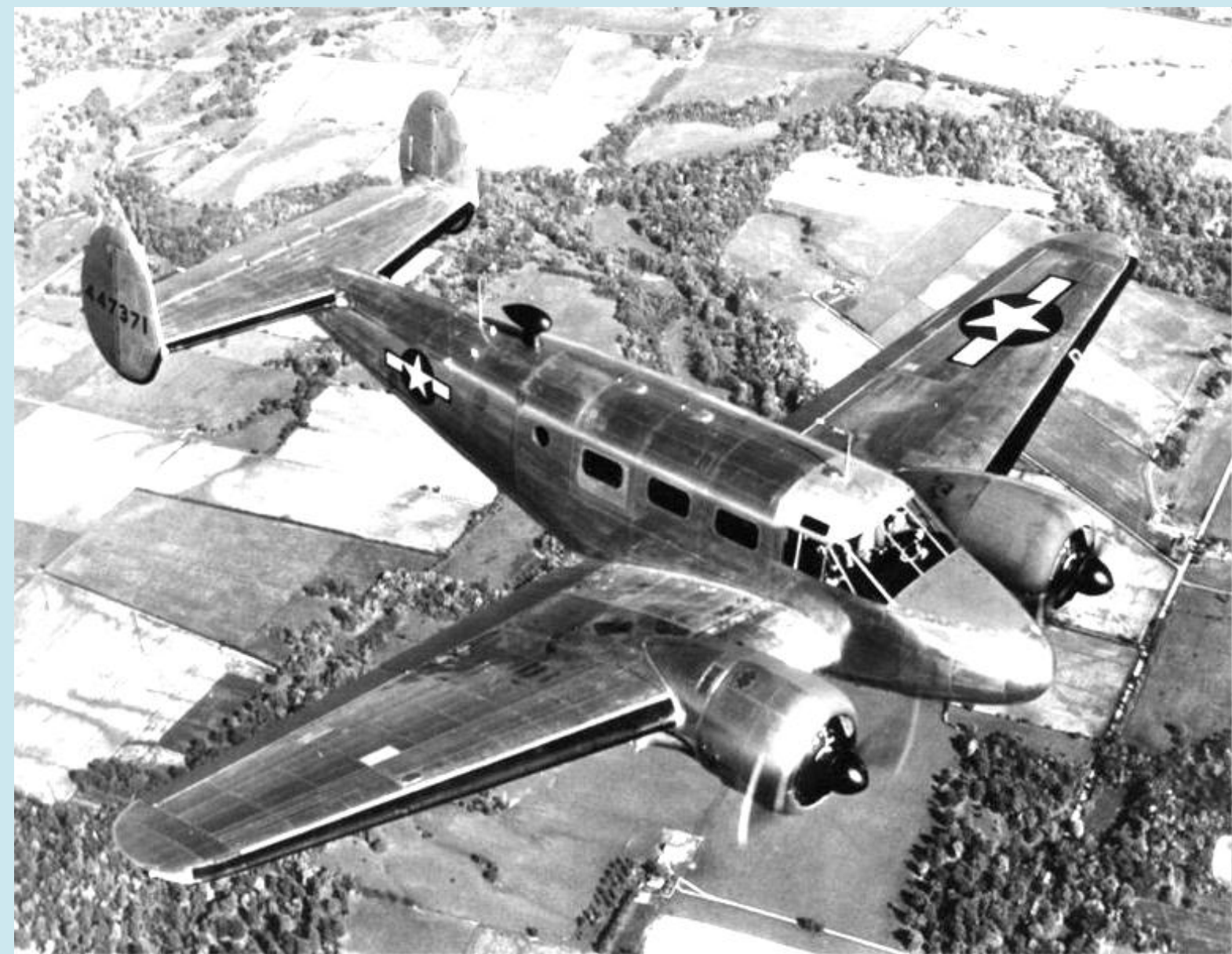

Fuente: Wikipedia, imagen bajo dominio público

## **CONFEDERACIÓ HIDROGRÁFICA**

# **La cámara aérea Fairchild T-11: una cámara avanzada**

- Formato de 22,8 x 22,8 cm (9 x 9 pulgadas)
- Capacidad de 450 fotogramas en rollo de 118 m
- Sistema de succión de la película
	- Conexión a bomba de vacío externa
	- Testigo luminoso de vacío
- Control de avance y control de fin de rollo
- Peso total : 70,1 kg
	- Cuerpo de la cámara: 31,8 kg
	- Montura: 18,1 kg
	- Caja película: 13,6 kg

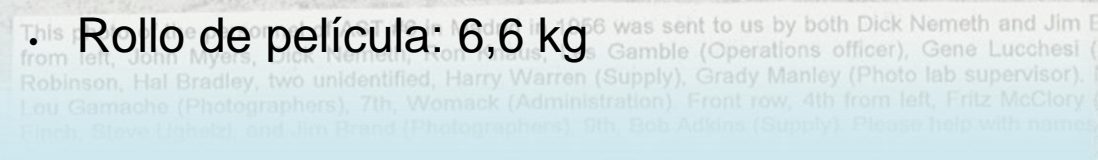

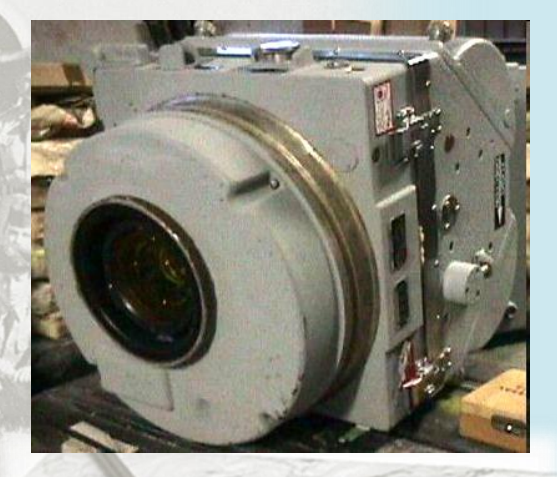

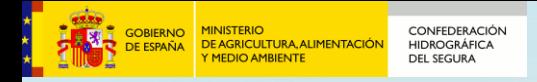

## **La cámara aérea Fairchild T-11: componentes**

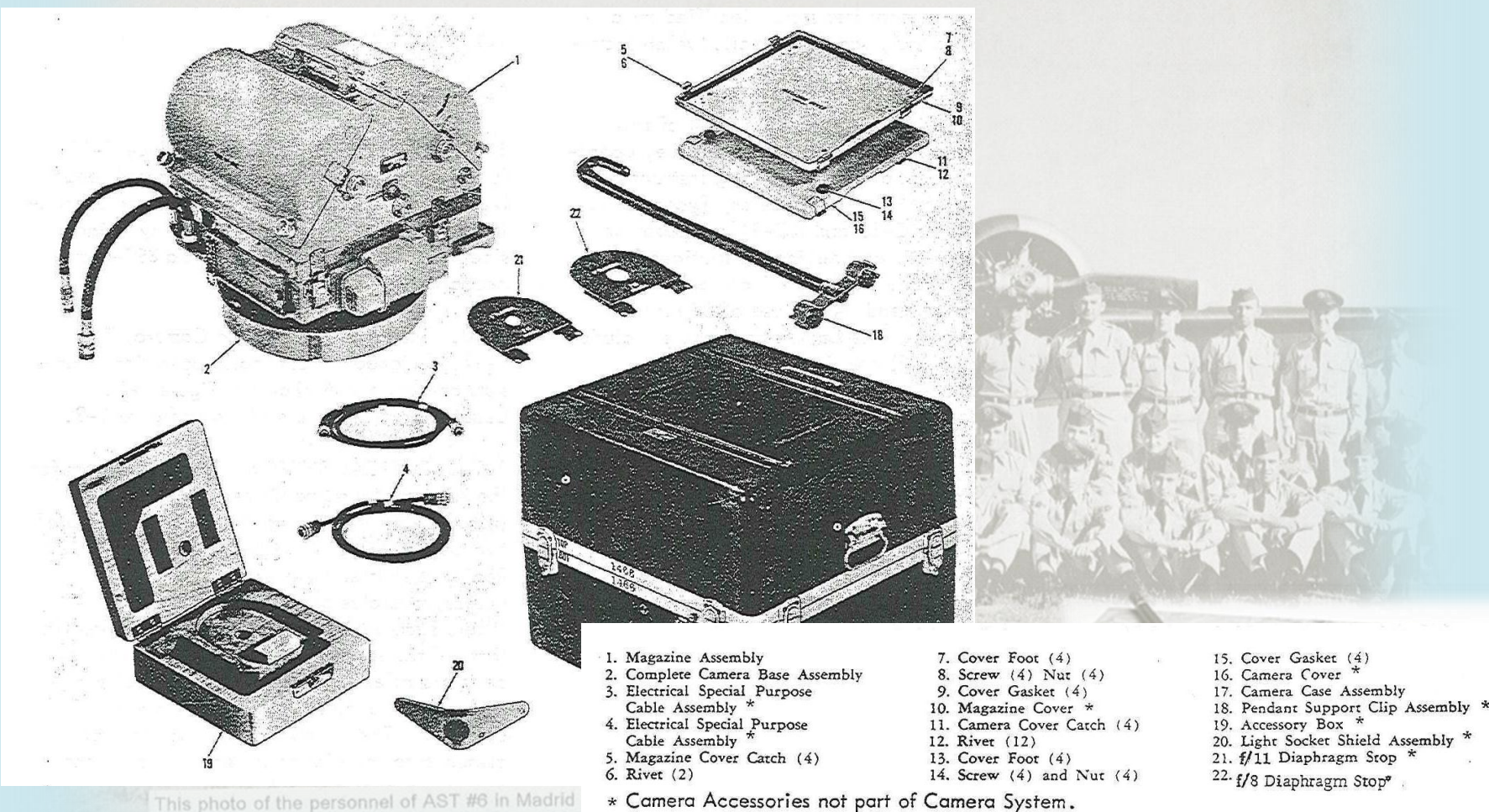

This photo of the personnel of AST #6 in Madrid from left, John Myers, Dick Nemeth, Ron Knau

Figure 1-1. Aircraft Mapping Cameras, Types T-11, KC-1 (), KC-1B and KC-9A

Change 4

 $-1-1$ 

## **La cámara aérea Fairchild T-11: especificaciones**

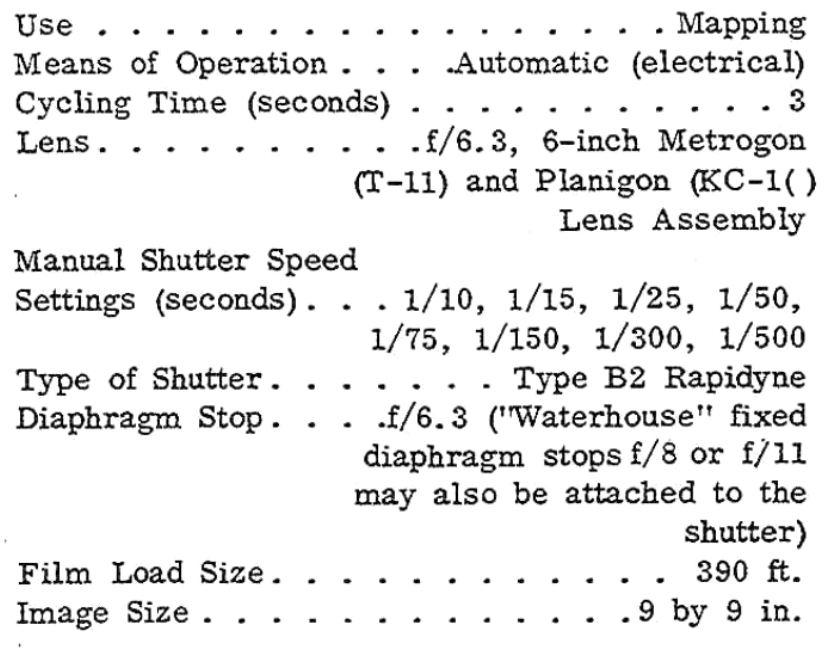

CONFEDERACIÓN

**HIDROGRÁFICA** 

**DEL SEGURA** 

**GOBIERNO**<br>DE ESPAÑA

**MINISTERIO** 

**MEDIO AMBIENTE** 

DE AGRICULTURA, ALIMENTACIÓN

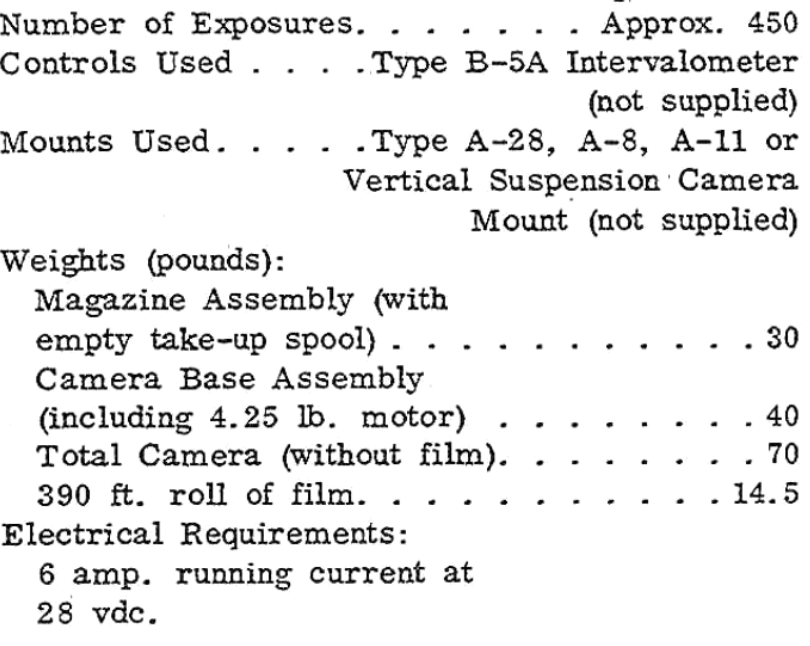

### Figure 1-3. Leading Particulars

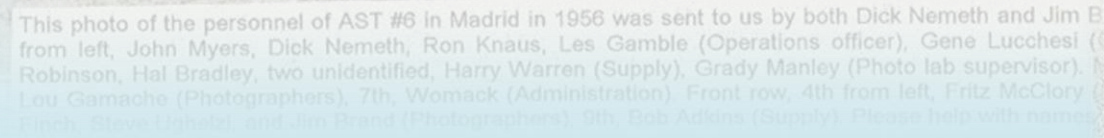

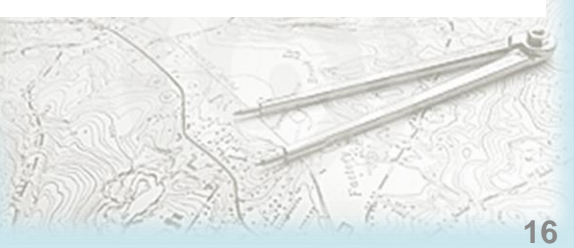

**El Vuelo Americano de 1956 en la Cuenca del Segura 16**

### **CONFEDERACIÓN OBIERNO DE AGRICULTURA, ALIMENTACIÓ HIDROGRÁFICA DEL SEGURA**

# **La cámara aérea Fairchild T-11: electro-mecánica**

- Control electro-mecánico de todo el sistema (28 V)
	- Motor en el cuerpo de la cámara
	- Transmisiones al avance de película y al obturador
	- Mecanismos activados por solenoides
	- Conexión a intervalómetro externo
	- Conexión a altímetro externo
- Calefactores para control de temperatura
- Serie de modelos equivalentes T-11, KC-1, KC-9A
- En 1970 se le incorporó la conexión a sistemas Loran(1)
- Coste en la época: 14.400 dólares

This photo of the personnel of AST #6 in Madrid in 1956 was sent to us by both Dick Nemeth and Jim from left, John Myers, Dick Nemeth, Ron Knaus, Les Gamble (Operations officer),

(1) Long Range Navigation, sistema de radionavegación de largo alcance, con precisión de aprox. 400 metros, basado en estaciones terrestres, cuya versión moderna (Loran-C) ha estado en uso hasta febrero de 2010

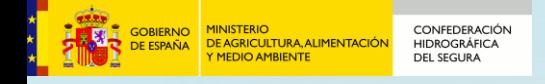

# **Cámaras aéreas europeas de la época**

- Wild (Suiza)
	- 1927: primera cámara aérea modelo C1
	- 1928-1942: varios modelos mejorados
		- 1942: cámara aérea automática RC-5
	- 1954: cámara aérea **RC-8** con el objetivo de precisión "Aviogon"
	- 1968: cámara aérea **RC-10**

# • ZEISS (Alemania)

- 1953: cámara áerea automática RMK 21/18 (18 x 18 cm)
- 1956: cámara aérea automática **RMK 15/23** (23 x 23 cm)

This photo of the personnel of AST #6 in Madrid in 1956 was sent to us by both Dick Nemeth and Jim from left, John Myers, Dick Nemeth, Ron Knaus, Les Gamble (Operations officer), Gene Lucc Hal Bradley, two unidentified, Harry Warren (Supply), Grady Manley (P.

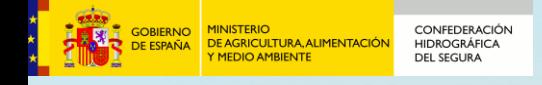

# **La cámara aérea Fairchild T-11: la óptica**

- Objetivo de tipo "Metrogon II"
	- Distancia focal de 152 mm (6 pulgadas)
	- Gran angular (73º 44' de cobertura)
	- Dos elementos, con recubrimiento anti-reflejos
	- Enfoque fijo a infinito
	- Diafragma fijo f:6,3 y dos placas opcionales f:8 y f:11
	- Obturador central incorporado (1/10 hasta 1/500) • Filtro amarillo con anti-viñeteado incorporado

This photo of the personnel of AST #6 in Madrid in 1956 was sent to us by both Dick Nemeth and Jim from left, John Myers, Dick Nemeth, Ron Knaus, Les Gamble (Operations officer), Gene Luco Hal Bradley, two unidentified, Harry Warren (Supply), Grady Manley (Photo lab

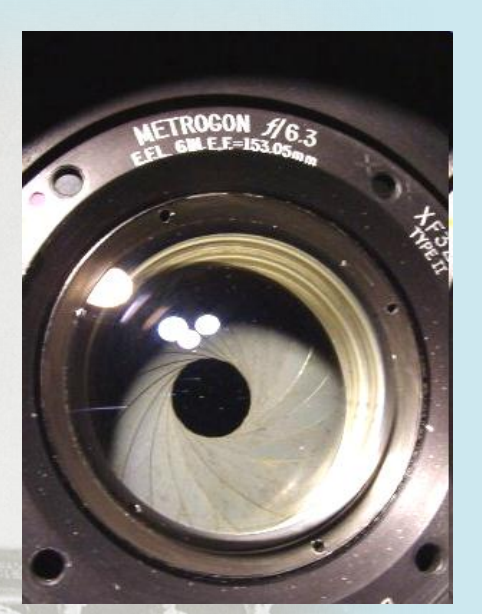

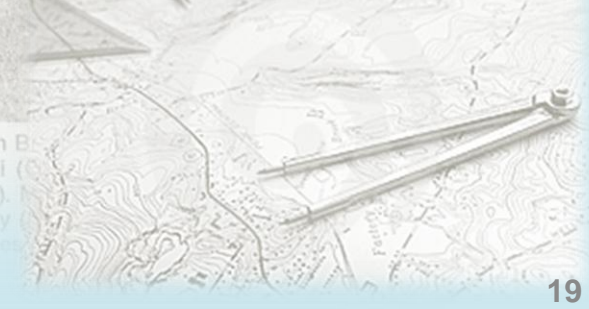

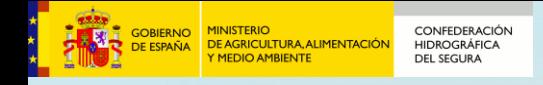

# **La cámara aérea T-11: el obturador**

- De precisión, tipo "Rapidyne"
- Situado en el objetivo
- 8 pasos seleccionables (1/10 a 1/500)
- Calibración con 3 tornillos de ajuste

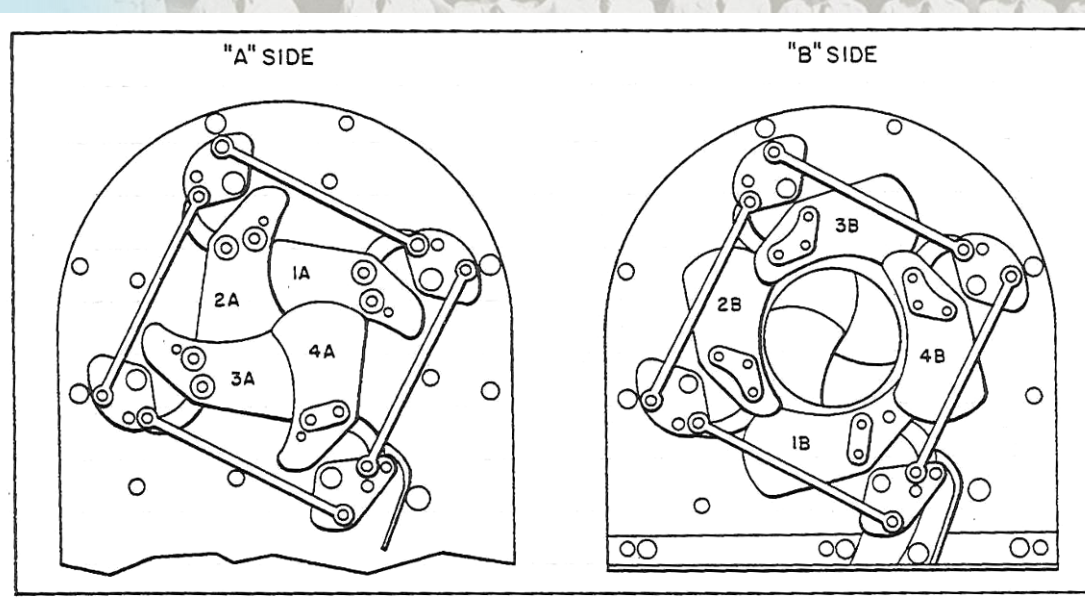

Figure 2-22. Shutter Leaf Sequence

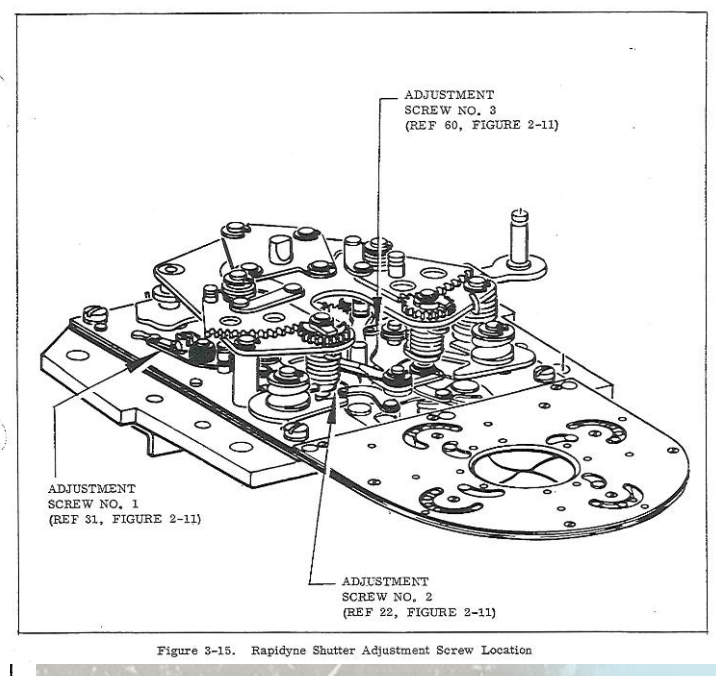

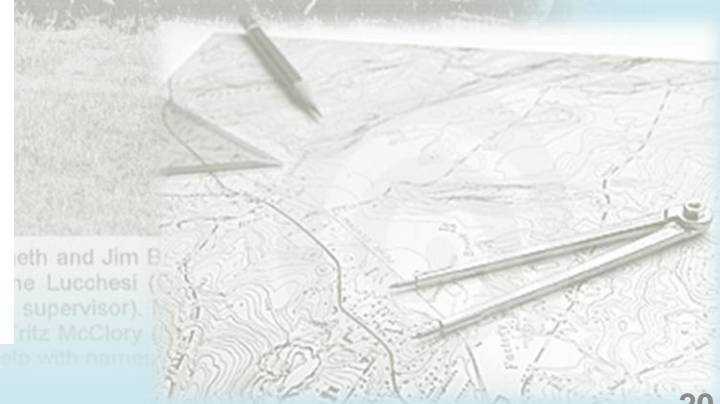

**El Vuelo Americano de 1956 en la Cuenca del Segura 20**

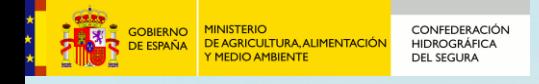

# **Montura de la cámara: suspensión vertical**

- Cuatro monturas posibles (no sabemos cuál se utilizó):
	- Una suspensión vertical simple
	- Tres monturas giroestabilizadas A28, A8, A11
- Suspensión vertical simple y control manual de giros: • Desviación lateral (Balanceo, Roll o Tilt)
	- Desviación longitudinal (Cabeceo, Pitch o Tip)
		- Desviación de rumbo (Guiñada, Yaw o Crab)

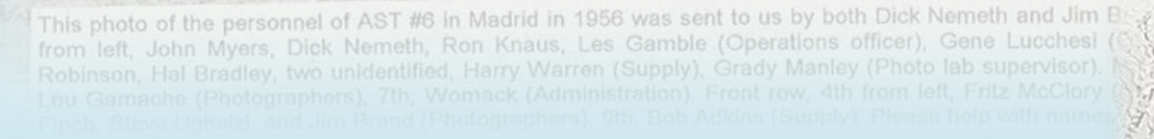

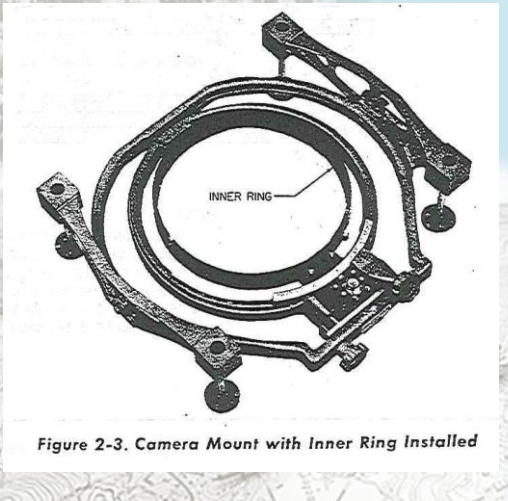

**El Vuelo Americano de 1956 en la Cuenca del Segura 21**

# **El fotograma**

DE AGRICULTURA, ALIMENTACIÓN

ORIERNO

DE ESPAÑA

- Película Kodak aérea de acetato de celulosa (*safety film*)
- Información marginal en el negativo
	- Proyectada por 4 lámparas sincronizadas con el obturador
	- Distancia focal calibrada

**CONFEDERACIÓN** 

**HIDROGRÁFICA** 

**DEL SEGURA** 

- Número de serie del objetivo
- Contador de exposiciones
- Reloj
- Altitud de vuelo
- Etiqueta manuscrita con el número de cámara y varios
- Marcas fiduciales
	- Testigo de la efectividad de la succión (letra V)

This photo of the personnel of AST #6 in Madrid in 1956 was sent to us by both Dick Nemeth and Jim I from left, John Myers, Dick Nemeth, Ron Knaus, Les Gamble (Operations officer), Gene Lucches son, Hal Bradley, two unidentified, Harry Warren (Supply), Grady Manley (Photo

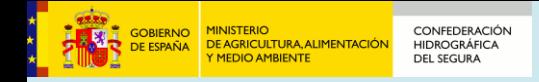

# **El fotograma: el original y la copia**

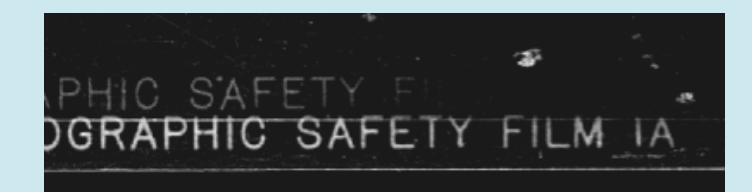

Rollo 229, fotograma 23119

# Evidencias de copia por contacto

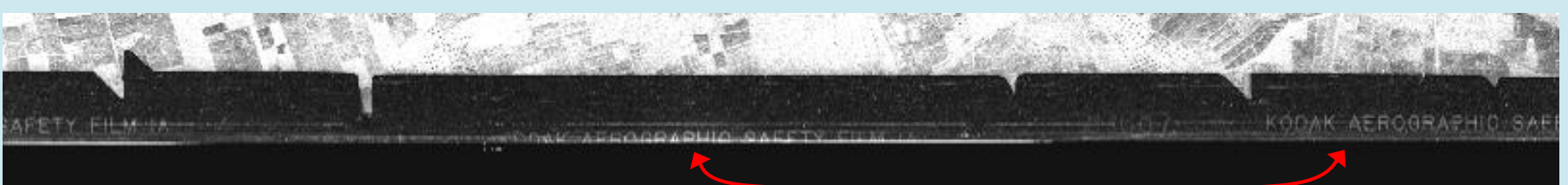

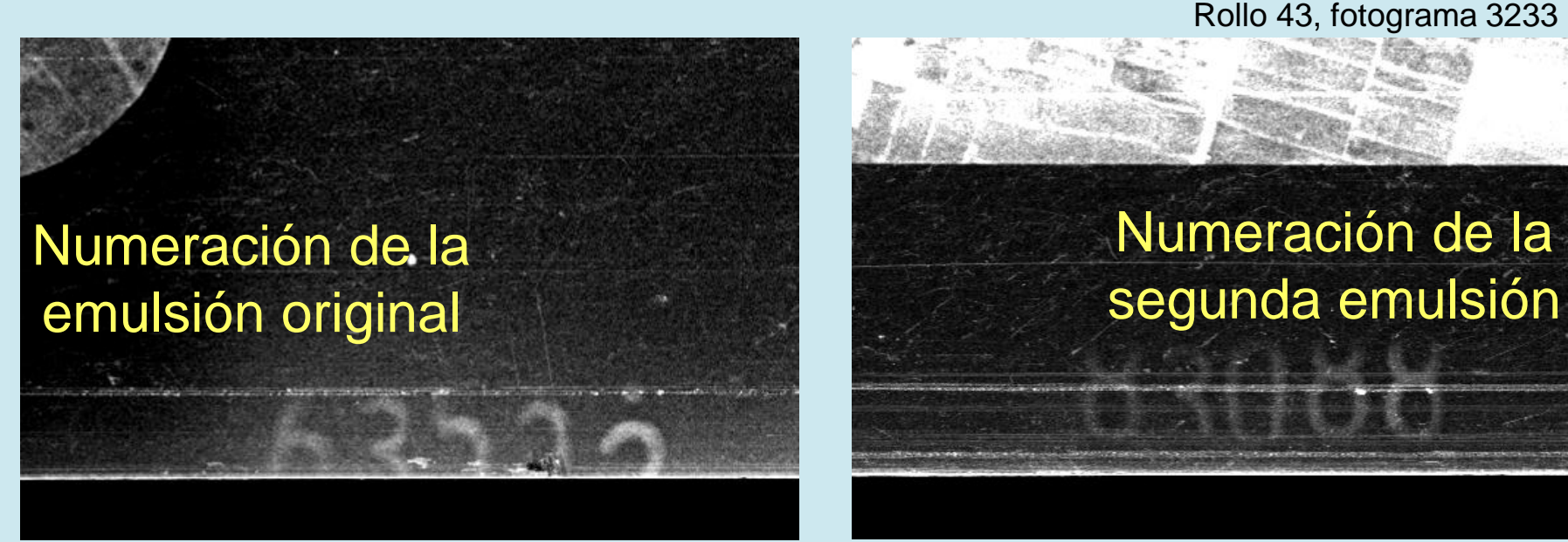

Rollo 43, fotograma 3233 Rollo 43, fotograma 3233

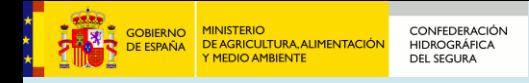

# **El fotograma: inscripción lateral**

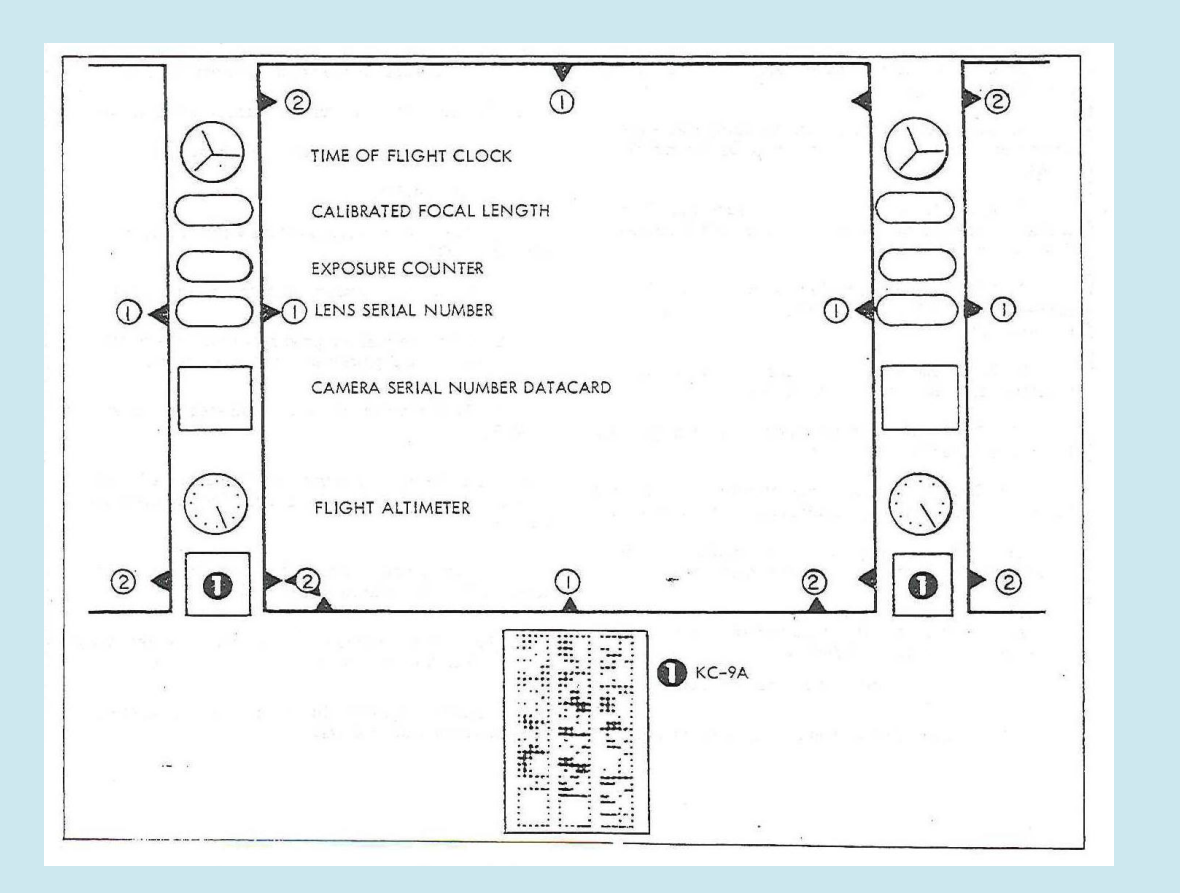

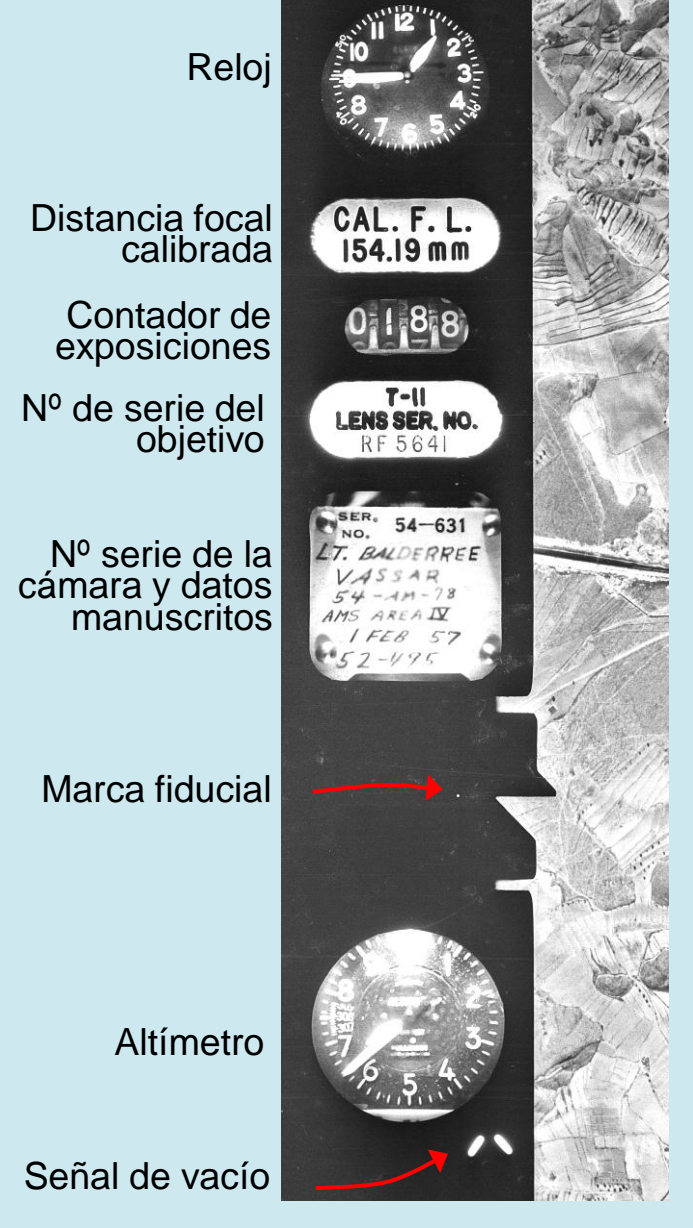

# **La película fotográfica: tri-acetato de celulosa**

- 1890: Nitrato de celulosa (Celluloid Company en EEUU).
	- Fabricado hasta 1951, usado ampliamente en cinematografía
	- **Dimensionalmente estable**

**CONFEDERACIÓ** 

**HIDROGRÁFICA** 

**DE AGRICULTURA, ALIMENTAD** 

- Muy inflamable y tóxico al arder
- 1925: Ésteres de celulosa ("safety film")
	- Fabricado hasta los años 1950 (di- y tri-acetato de celulosa)
	- Kodak evoluciona al tri-acetato en el periodo 1948-1952
	- Sensibles a la humedad y algo inestables (100 años)
- 1945: Plásticos
	- Ensayos con Cloruro de polivinilo y Poliestireno
	- 1955: **Poliéster** (Dupont 1955), Kodak ("**Estar**")
	- Dimensionalmente estable y resistente (500 años)
	- No llegó a tiempo para el vuelo americano…

# **La película fotográfica: conservación del celuloide**

- Necesidad de preservar la película de acetato
	- El acetato (tri-acetato) se degrada en presencia de humedad
	- La reacción produce ácido acético (olor a vinagre)
		- A pesar de la digitalización, es necesario conservar la copia
- El envase: envases inertes libres de ácidos
- La humedad: menor del 40%

**CONFEDERACIÓI HIDROGRÁFICA DEL SEGURA** 

La temperatura: entre 10 y 15 °C

This photo of the personnel of AST #6 in Madrid in 1956 was sent to us by both Dick Nemeth and Jim from left, John Myers, Dick Nemeth, Ron Knaus, Les Gamble (Operations officer), Gene Hal Bradley, two unidentified, Harry Warren (Supply), Grady Manley (Photo

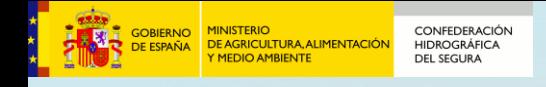

# **La ejecución del vuelo**

- Navegación mediante Radar Doppler
	- Mide el vector velocidad, cálculo de distancias y rumbos
	- Medición precisa de la velocidad media
		- La precisión de la posición se degrada con la distancia al origen
- Organización del vuelo
	- Primera pasada con referencia en las hojas del MTN50
	- Análisis de datos de navegación
	- Regreso a la zona para completar la siguiente pasada
- Gráficos de vuelo
	- Dibujados sobre el MTN50 (edición de 1948~1955)
	- Numeración de rollo y fotograma (sin número de "pasada")
	- Dibujado el contorno o "huella" del fotograma

MADRID

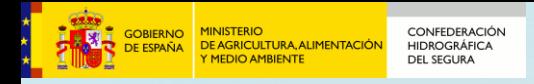

# **Los gráficos de vuelo**

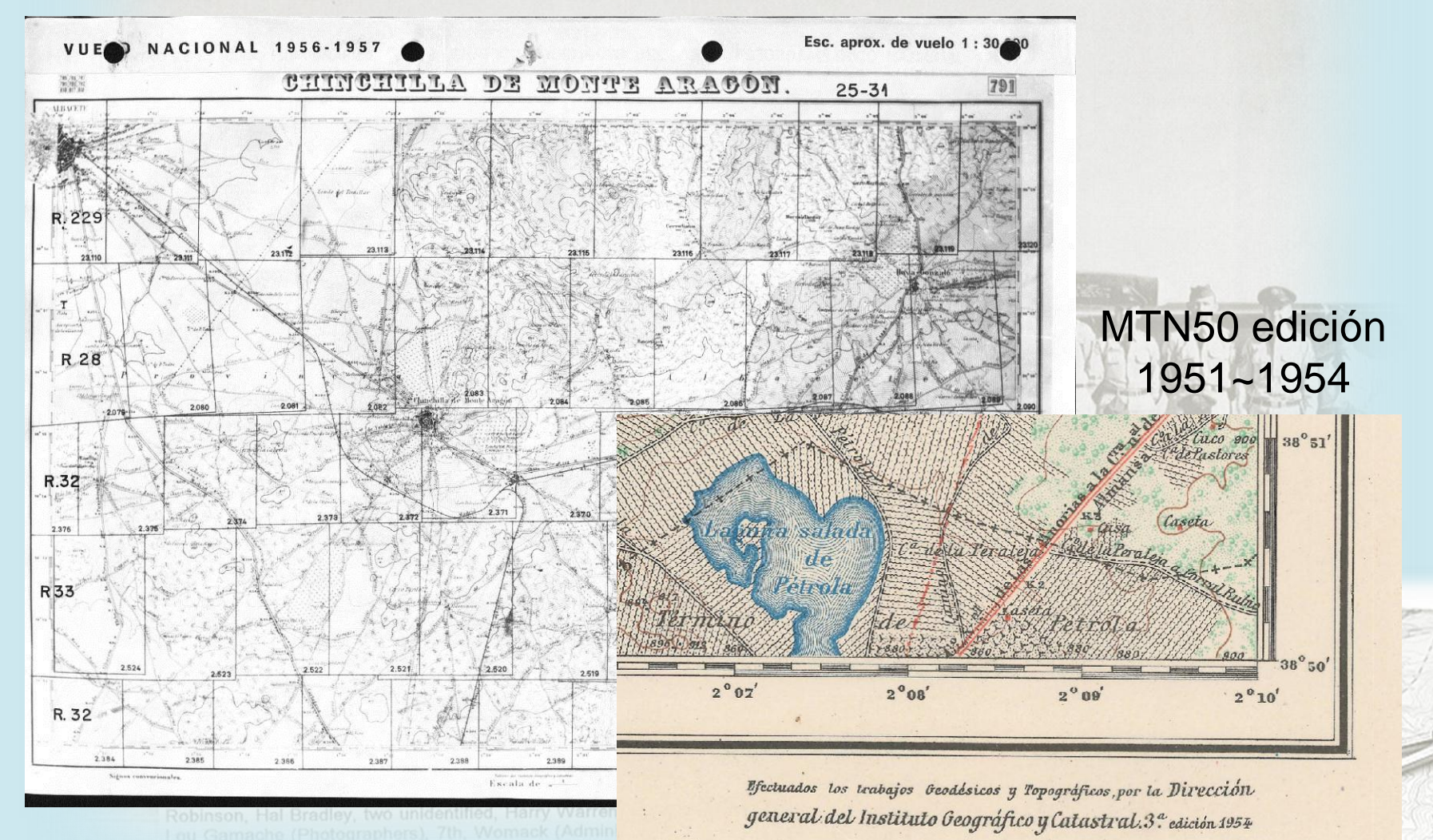

**El Vuelo Americano de 1956 en la Cuenca del Segura 28**

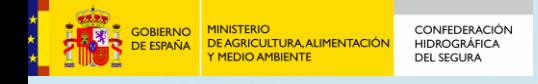

# **La técnica fotogramétrica en la época**

- Fotogrametría analógica
	- Instrumentos óptico-mecánicos de precisión
	- EEUU: restituidores Kelsh K-480, **ER-55**
		- Suiza: restituidores Wild A8 (1952-1980), Kern PG-2 (1960-1985)
	- Alemania: restituidores ZEISS C-8 Stereoplanigraph (1952)
	- Italia: restituidores Galileo-Santoni
- Inicios de la fotogrametría analítica (~ 1960)
	- Introducción de calculadores electrónicos
	- Resolución electrónica de las ecuaciones de colinealidad • Registro numérico de coordenadas

This photo of the personnel of AST #6 in Madrid in 1956 was sent to us by both Dick Nemeth and Jim from left, John Myers, Dick Nemeth, Ron Knaus, Les Gamble (Operations officer), Gene Hal Bradley, two unidentified, Harry Warren (Supply), Grady Manley

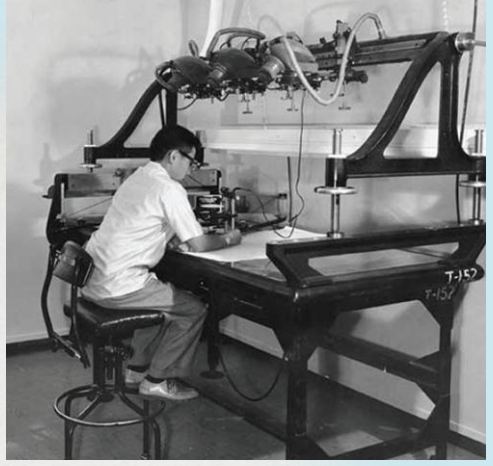

Restituidor ER-55 utilizado en la época (USGS, 1956)

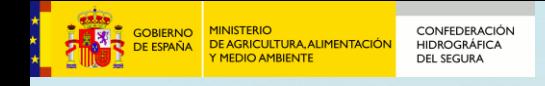

# **El Vuelo Americano hoy**

- Conservación del original
	- Película fotográfica en el Centro Cartográfico y Fotográfico del Ejército del Aire (CECAF)<sup>1</sup>
- Digitalización completada (septiembre de 2011)
	- 8 Terabytes, escaneados con resolución de 21 micras
	- 617 rollos, 60.000 fotogramas
	- Copia digital entregada al IGN<sup>2</sup>
- Ortorrectificado extensamente
	- . Andalucía, Murcia, Madrid, País Vasco, Aragón<sup>3</sup>, y otros

(2) Noticia en <http://www.ejercito.mde.es/noticias/2011/09/1074.html>

(3) Fotogramas georreferenciados, no ortofoto

<sup>(1)</sup> Actualmente (2011) Centro Geográfico del Ejército, CEGET. Con el posible cierre de la Base Aérea de Cuatro Vientos en 2011, el CECAF tendría previsto trasladarse a la Base Aérea de Getafe (Madrid)

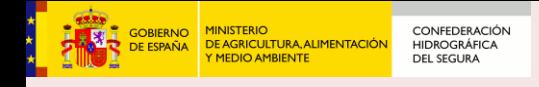

# **El Vuelo Americano en la Cuenca del Segura**

- Ortoimagen completa de la Cuenca del Segura
- En total ~2.000.000 de hectáreas, incluye zona de regadíos de Alicante regados con el Segura
- La Cuenca abarca territorio de cuatro Comunidades
	- Región de Murcia (59 %)
	- Castilla-La Mancha (25,1 %)
	- Andalucía (9,4 %)
	- Comunidad Valenciana (6,2 %)
- Mosaico de trabajos realizados en colaboración
	- IDE Región de Murcia (<http://iderm.imida.es/iderm/index.htm>)
	- Sistema Cartográfico de Andalucía ([http://www.ideandalucia.es](http://www.ideandalucia.es/))
	- Confederación Hidrográfica del Segura ([http://www.chsegura.es\)](http://www.chsegura.es/)

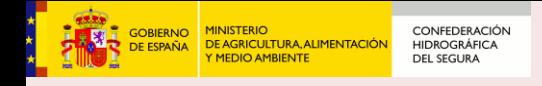

# **Proceso de elaboración**

- 1. Tratamiento inicial y control radiométrico
- 2. Orientación interna
- 3. Definición de bloques de aerotriangulación
- 4. Obtención de puntos de **de paso** y **de enlace**
- 5. Obtención de puntos **de apoyo** sobre el terreno
- 6. Cálculo de orientación externa por aerotriangulación
- 7. Elaboración de MDT
- 8. Obtención automática de ortoimágenes digitales
- 9. Mosaico y equilibrado radiométrico
- 10. Archivo por hojas
- 11. Control de calidad

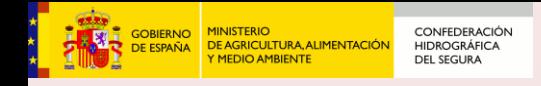

# **1. Tratamiento inicial (I)**

- Revisión de 984 fotogramas
	- Escaneados por el CECAF
	- Escáner Zeiss Photoscan TD
	- Resolución: 21µ por píxel, 8 bits
- Buena conservación del material original
	- Casos puntuales de pérdida parcial del fotograma
	- Escasas roturas, rayaduras o manchas
- Calidad digital
	- Nomenclatura y resolución homogéneas
	- Ventana de escaneado **no constante** (~ 11200 x 11100)
	- **Bordes recortados: no siempre visibles marcas fiduciales**
	- Ausencia de errores en la estructura de archivo (TIFF)

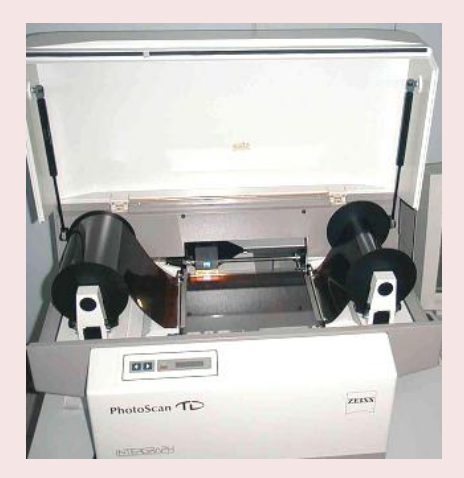

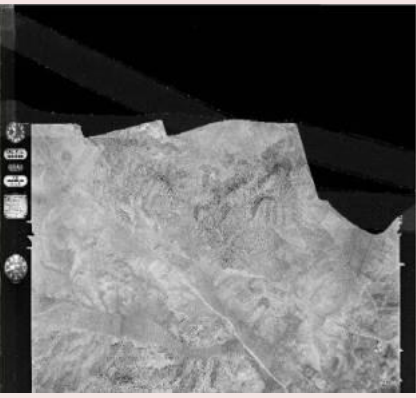

# **1. Tratamiento inicial y control radiométrico (y II)**

- Ajuste de brillo y contraste
- Corrección del viñeteado

CONFEDERACIÓN

**HIDROGRÁFICA DEL SEGURA** 

**GOBIERNO**<br>DE ESPAÑA

DE AGRICULTURA, ALIMENTACIÓN

• Control con Software "RadiometríaRGB", de Tragsatec

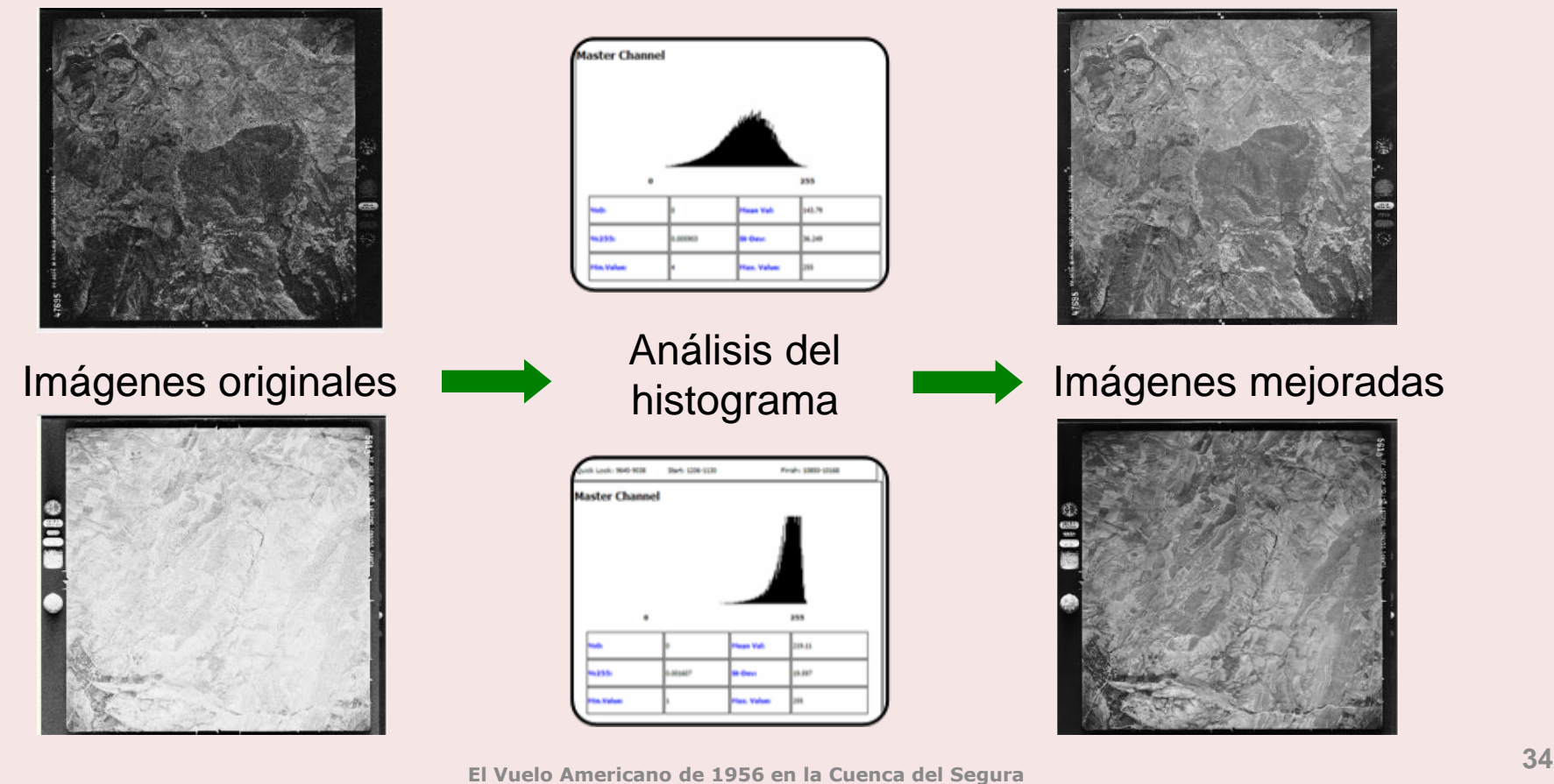

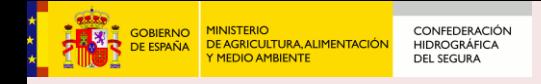

# **2. Orientación interna (I)**

- Identificación de las siete cámaras utilizadas
	- Dos modelos de marco: diferentes muescas y marcas fiduciales

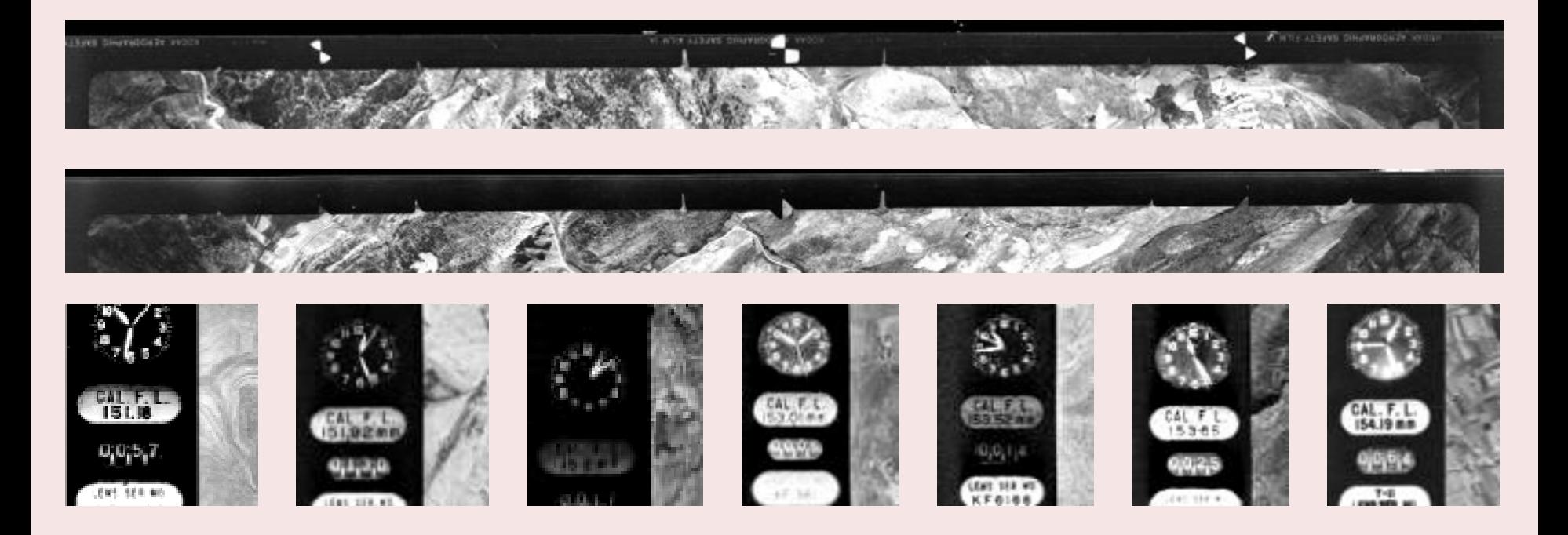

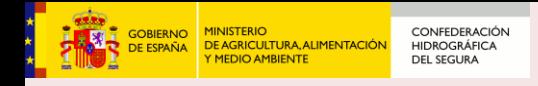

# **2. Orientación interna (y II)**

- Obtención del punto principal de cada fotograma
	- A partir de las muescas del marco del fotograma
	- No siempre es posible a partir de las marcas fiduciales

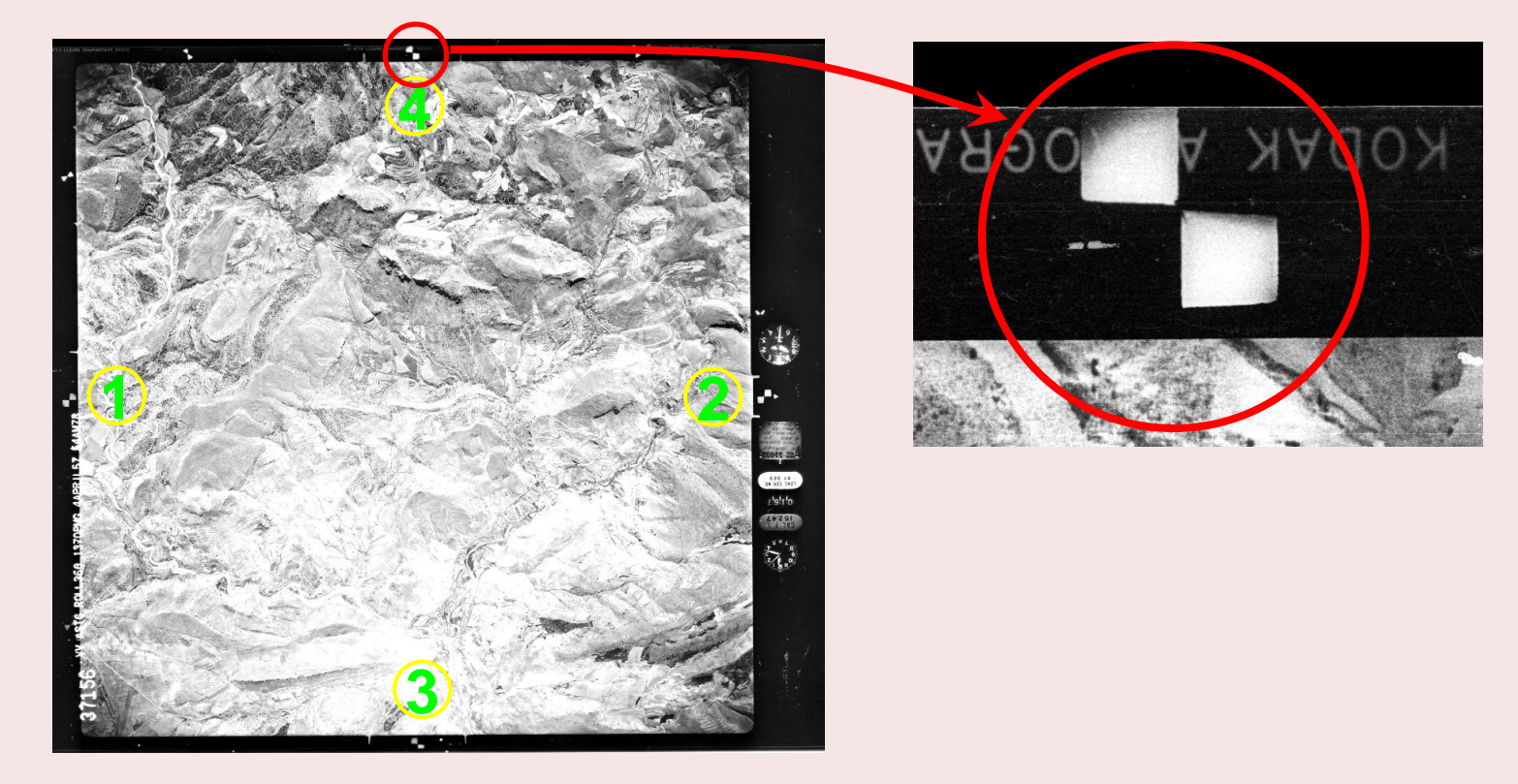

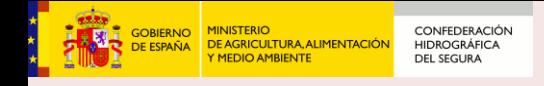

# **3. Definición de bloques de aerotriangulación**

- Geo-referenciación aproximada de los fotocentros según los gráficos de vuelo MTN50
- Numeración de líneas de vuelo (69 pasadas)
- Organización en 5 sub-bloques con una pasada de solape

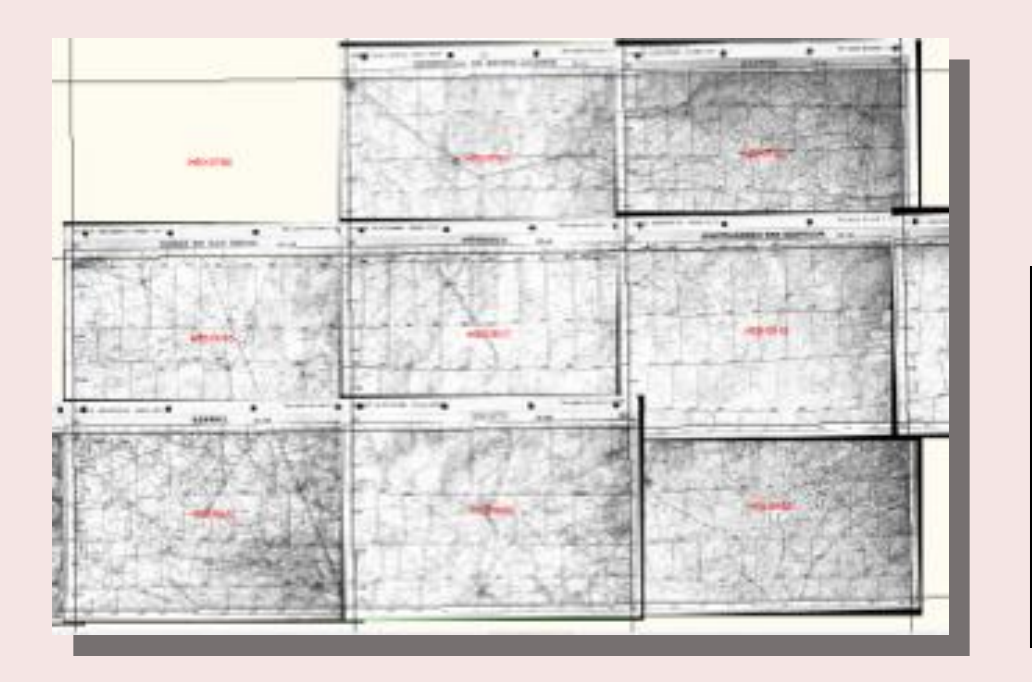

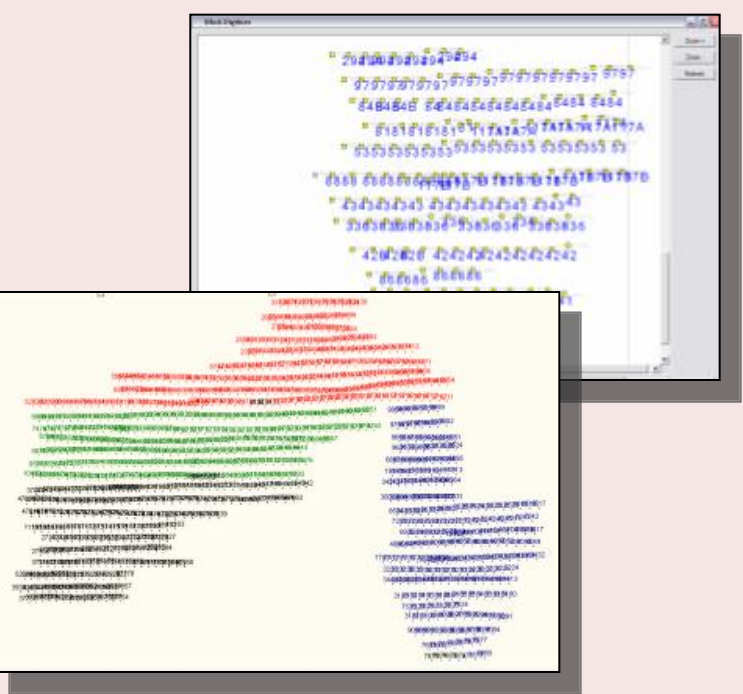

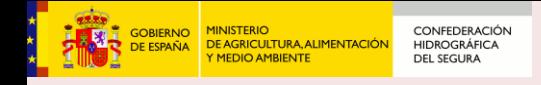

# **4. Obtención de puntos de paso y de enlace**

- "Inicialización" del proceso de búsqueda automática
	- Selección manual de una pequeña cantidad de puntos
	- Carga de un MDT aproximado
- Selección automática de gran número de puntos
	- Correlación digital con Software "Match-AT 5.3.1", de INPHO

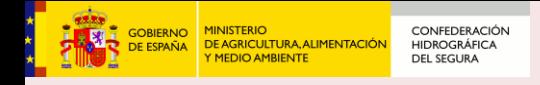

# **5. Obtención de puntos de apoyo**

- Puntos de apoyo
	- Medición de 2.802 puntos de apoyo planimétricos
	- Sobre el vuelo de referencia PNOA de 25 cm GSD
	- Precisión del vuelo de referencia 50 cm RMS
	- Precisión de observación estimada en 25 cm RMS
	- Precisión absoluta de los puntos de apoyo 56 cm RMS

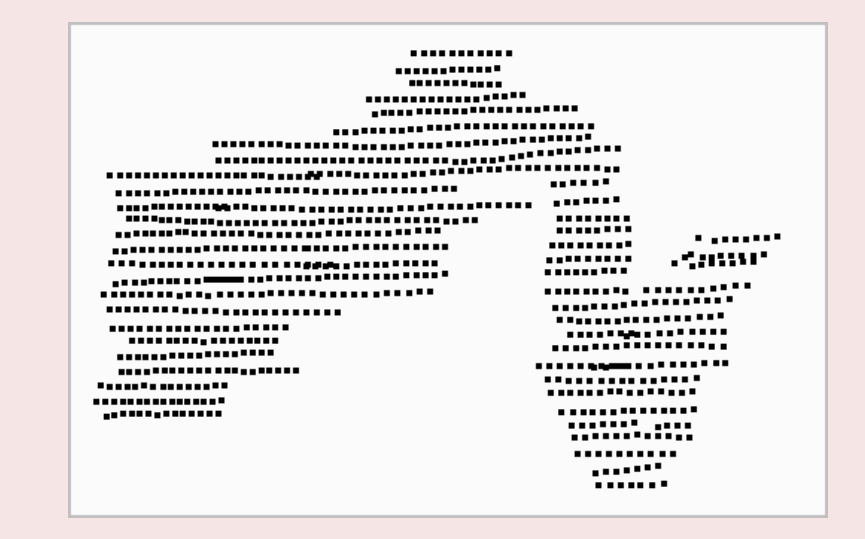

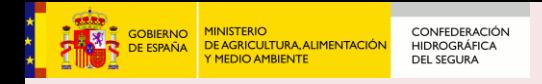

# **Ejemplos de puntos de apoyo (I)**

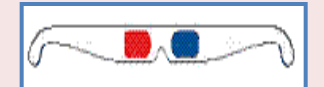

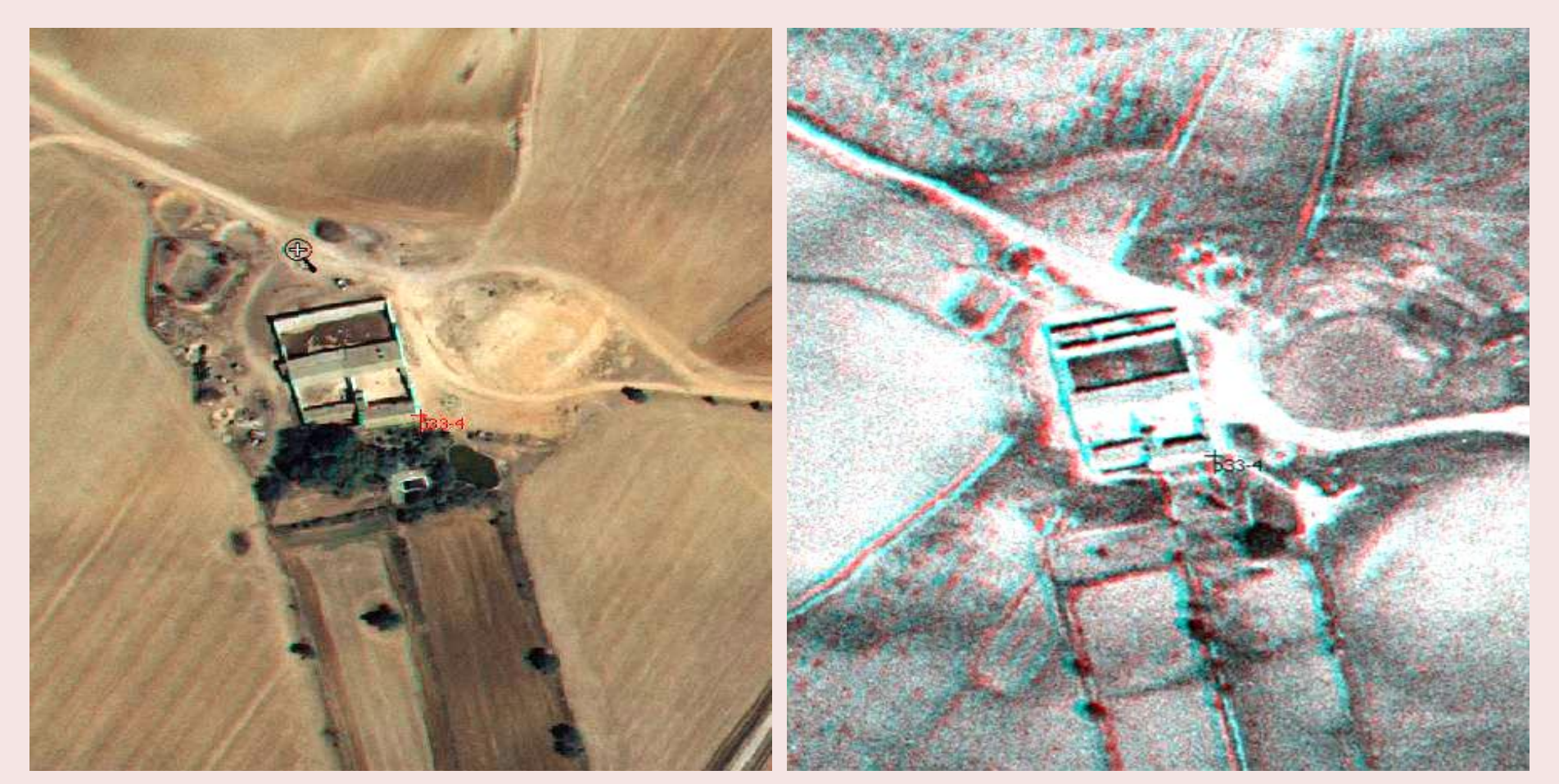

## **VUELO ACTUAL VUELO 1956**

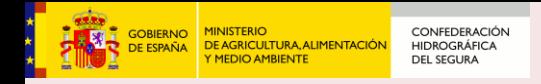

# **Ejemplos de puntos de apoyo (II)**

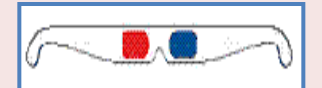

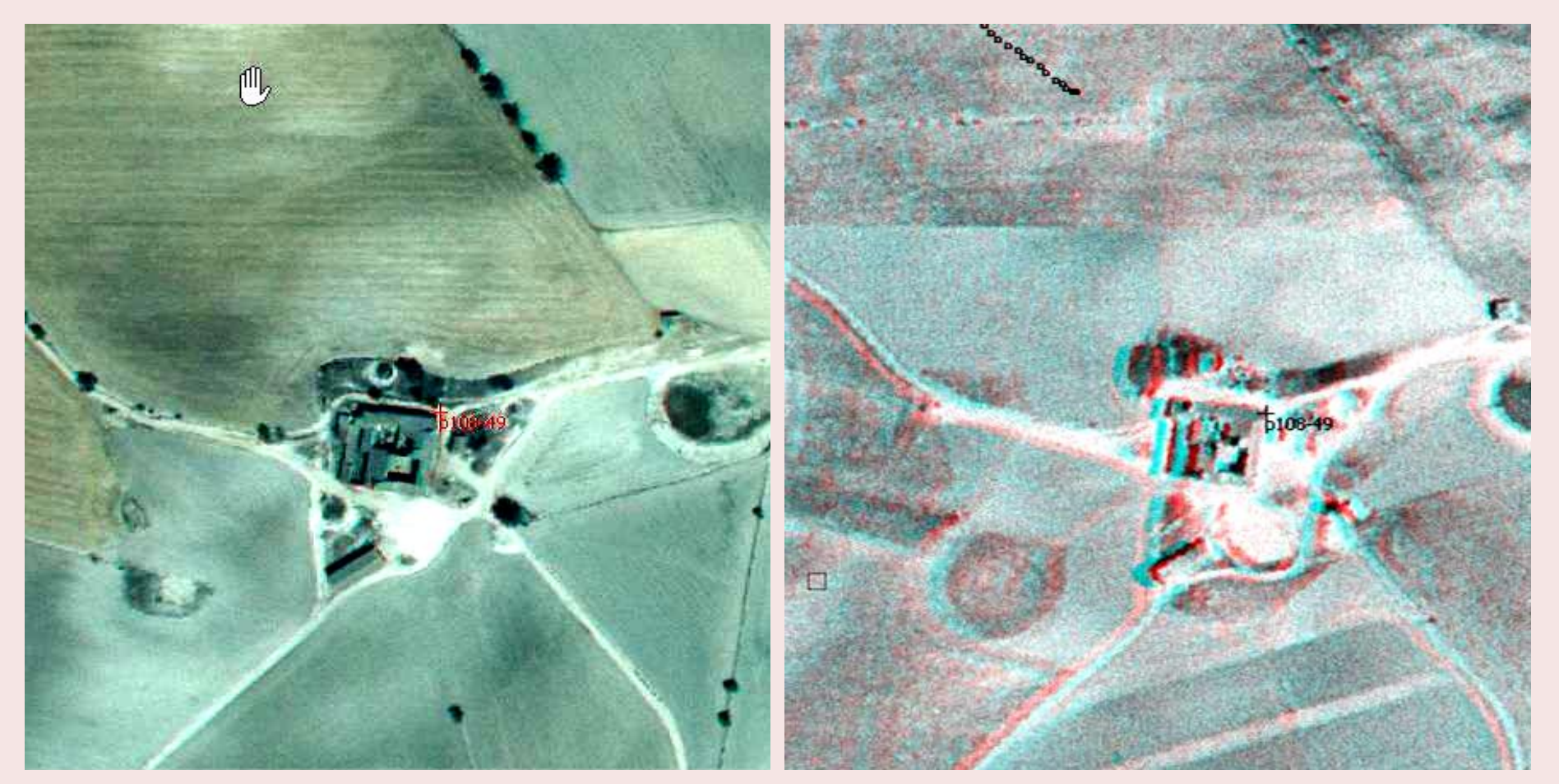

## **VUELO ACTUAL VUELO 1956**

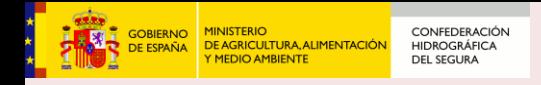

# **Ejemplos de puntos de apoyo (y III)**

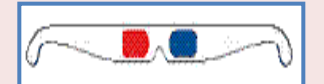

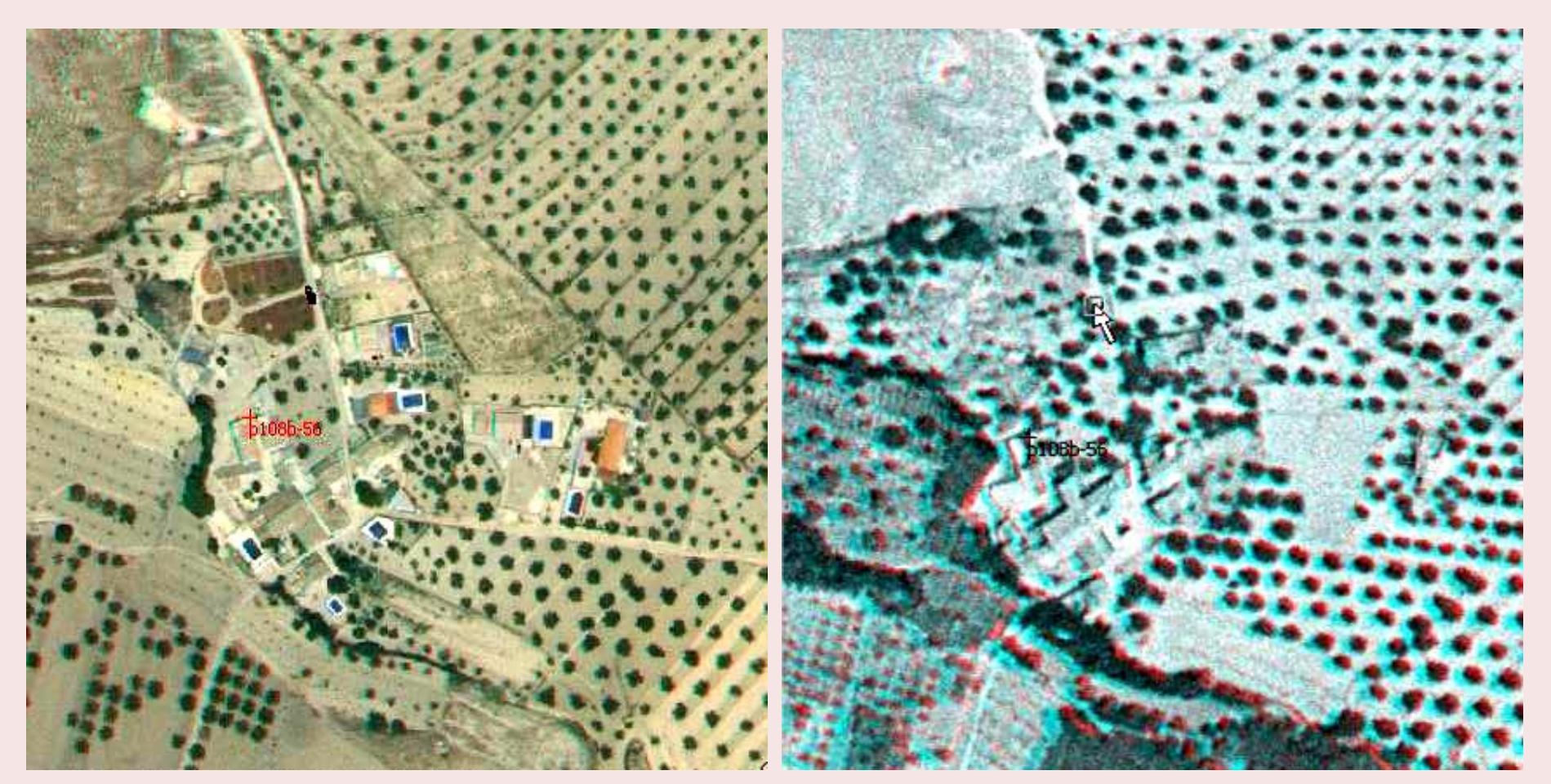

## **VUELO ACTUAL VUELO 1956**

![](_page_42_Picture_0.jpeg)

# **6. Cálculo de la orientación externa por aerotriangulación**

- Fecha de procesado: 27 de julio de 2011
- 69 pasadas, 995 fotogramas, 7 cámaras
- Organización en cinco bloques con zonas de solape
- **Resultados** 
	- Precisión del ajuste:
	- Altura media de vuelo real 5.555 m
	- Escala media de vuelo real 1: 31.500

![](_page_43_Picture_0.jpeg)

# **7. Elaboración del MDT (I)**

- Reversión del MDT actual (PNOA-2009) al año 1956
	- Software SigridMAP, de la empresa Sigrid, S.L.
	- Carga del MDT actual
	- Observación estereoscópica sobre el vuelo USAF56
	- Identificación de cambios orográficos
	- Reconstrucción del MDT en zonas de cambio

![](_page_43_Picture_8.jpeg)

![](_page_44_Picture_0.jpeg)

# **7. Elaboración del MDT (y II)**

- Revisión de zonas de cambio
	- Infraestructura viaria: carreteras, puentes
	- Infraestructura hidráulica: embalses, canales
	- Zonas de extracción y vertido: canteras, desmontes
	- Cambios en cauces, ríos y costas

![](_page_44_Picture_7.jpeg)

![](_page_45_Picture_0.jpeg)

# **8. Elaboración de las ortoimágenes**

• Ortorrectificación digital automática con SigridMAP

![](_page_45_Picture_3.jpeg)

![](_page_45_Picture_5.jpeg)

![](_page_45_Picture_7.jpeg)

![](_page_45_Picture_9.jpeg)

Fotogramas MDT Orientación interna Orientación externa

## **Ortorrectificación**

## **Ortoimágenes**

![](_page_46_Picture_0.jpeg)

# **9. Mosaico y equilibrado radiométrico (I)**

• Análisis de histogramas y corrección global

![](_page_46_Picture_3.jpeg)

![](_page_46_Picture_4.jpeg)

### CONFEDERACIÓN OBIERNO **DE ESPAÑA DE AGRICULTURA, ALIMENTACIÓN HIDROGRÁFICA** DEL SEGURA

# **9. Mosaico y equilibrado radiométrico (y II)**

- Fusión con ortoimágenes 1956 ya disponibles
	- Región de Murcia
	- Comunidad de Andalucía.

![](_page_47_Figure_5.jpeg)

![](_page_48_Picture_0.jpeg)

# **10. Archivo por hojas**

- Recorte por hojas MTN 1:10.000
- Formato TIFF con archivo de georreferenciación TFW
- Versiones en sistema de referencia ETRS89 y en ED50

![](_page_49_Picture_0.jpeg)

# **11. Control de calidad**

- Control de precisión planimétrica
- 100 puntos de test
- Con referencia al vuelo PNOA-2009
- Resultados relativos (EMC)
	- Coordenada X: 0,85 m
	- Coordenada Y: 0,98 m.
- Resultados absolutos (EMC)
	- Coordenada X: 1,01 m
	- Coordenada Y: 1,13 m.
- Precisión superior a la esperada

![](_page_49_Picture_87.jpeg)

![](_page_50_Picture_0.jpeg)

# **Evolución histórica en 3d estereoscópico: Carreteras**

![](_page_50_Picture_2.jpeg)

**Autovía A-7**

![](_page_51_Picture_0.jpeg)

# **Evolución histórica en 3d estereoscópico: Canteras**

![](_page_51_Picture_2.jpeg)

![](_page_52_Picture_0.jpeg)

# **Evolución histórica en 3d estereoscópico : Embalses**

![](_page_52_Picture_2.jpeg)

**Embalse de Camarillas**

![](_page_53_Picture_0.jpeg)

# **Evolución histórica en 3d estereoscópico: Cauces**

![](_page_53_Picture_2.jpeg)

**Desembocadura del Río Segura en Guardamar (Alicante)**

![](_page_54_Picture_0.jpeg)

## **El Vuelo Americano de 1956 en la Cuenca del Segura**

**CARACTERS** 

**Oficina de Planificación Hidrológica. Murcia, octubre de 2011**

## **Referencias**

**Aircraft Mapping Camera T-11, KC-1, KC-1B and KC-9A Technical Manual (Fairchild camera)** 1 de octubre de 1974 (6ª modificación)

### **The Calibration of Military Cartographic Cameras. Technical note 66-2**

Robert M. Spriggs. US Army, Geodesy, Intelligence and Mapping Research and Developing Agency. Corps of Engineers 15 de febrero 1966

**The acetate negative survey** David G. Horvath. University of Louisville (Kentucky ). Ekstrom Library. Photographic Archives Febrero de 1987

**Pliego de bases para completar la ortoimagen del vuelo histórico USAF-1956** en el ámbito de la Confederación Hidrográfica del Segura y sus regadíos asociados. Marzo de 2010

**Sitio web del 1370th Photomapping Group** <http://www.1370th.org/1370PMG/1370thpmg.html>

## **Créditos**

*José Antonio Vera Enrique Lorenzo* **Confederación Hidrográfica del Segura, Oficina de Planificación Hidrológica** [www.chsegura.es](http://www.chsegura.es/)

*Santiago Rodríguez Conrado Sánchez* **Empresa Sigrid, S.L.** [http://www.sigrid.es](http://www.sigrid.es/)

*Vicente del Blanco David Nafría Óscar Odón Rodríguez* **Instituto Tecnológico Agrario de Castilla y León** [http://www.itacyl.es](http://www.itacyl.es/)

## **Licencia**

Publicado con licencia Creative-Commons **Reconocimiento-CompartirIgual** 3.0 España

![](_page_54_Picture_16.jpeg)

![](_page_54_Picture_17.jpeg)